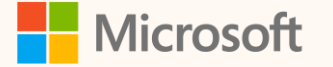

SUS01W

## Using product carbon footprint in Microsoft Sustainability Manager

Rohan Jha Product Manager II, Microsoft Cloud for Sustainability

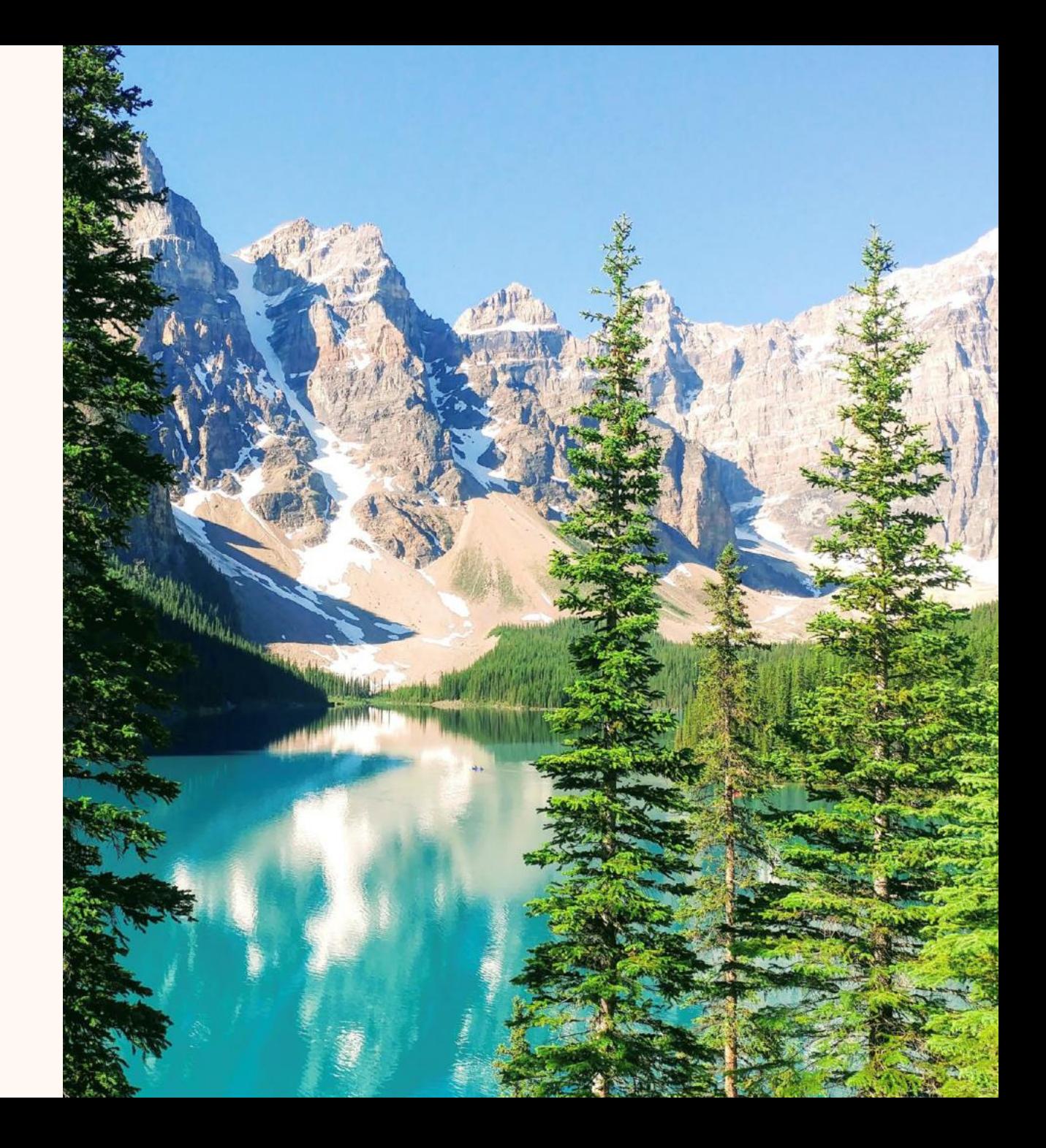

### **Rohan Jha**

*Product manager II*

#### **Ask me about…**

- Product carbon footprint
- Allocations
- ESG value chain solution

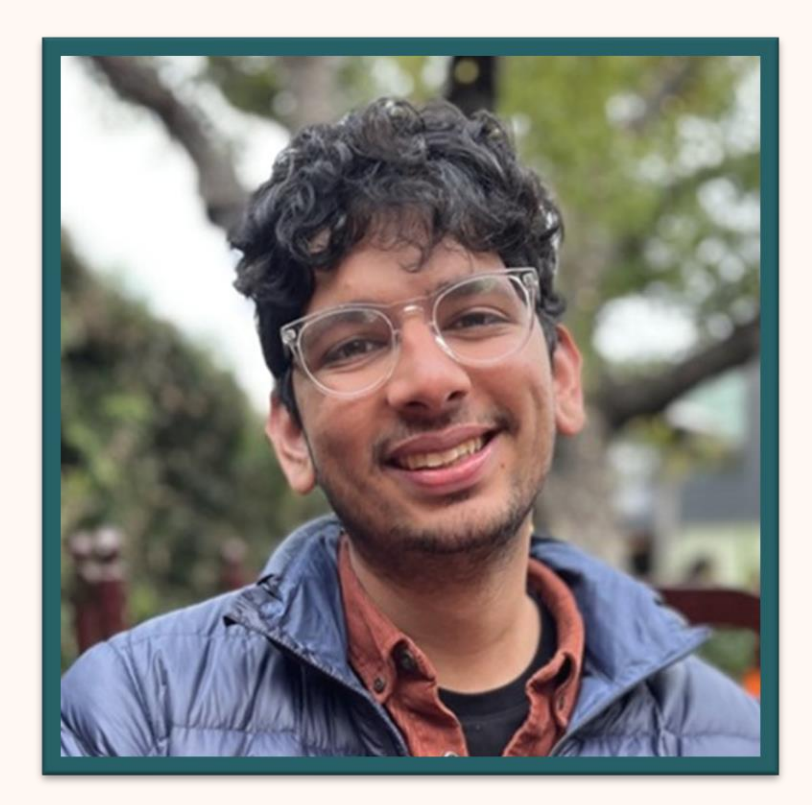

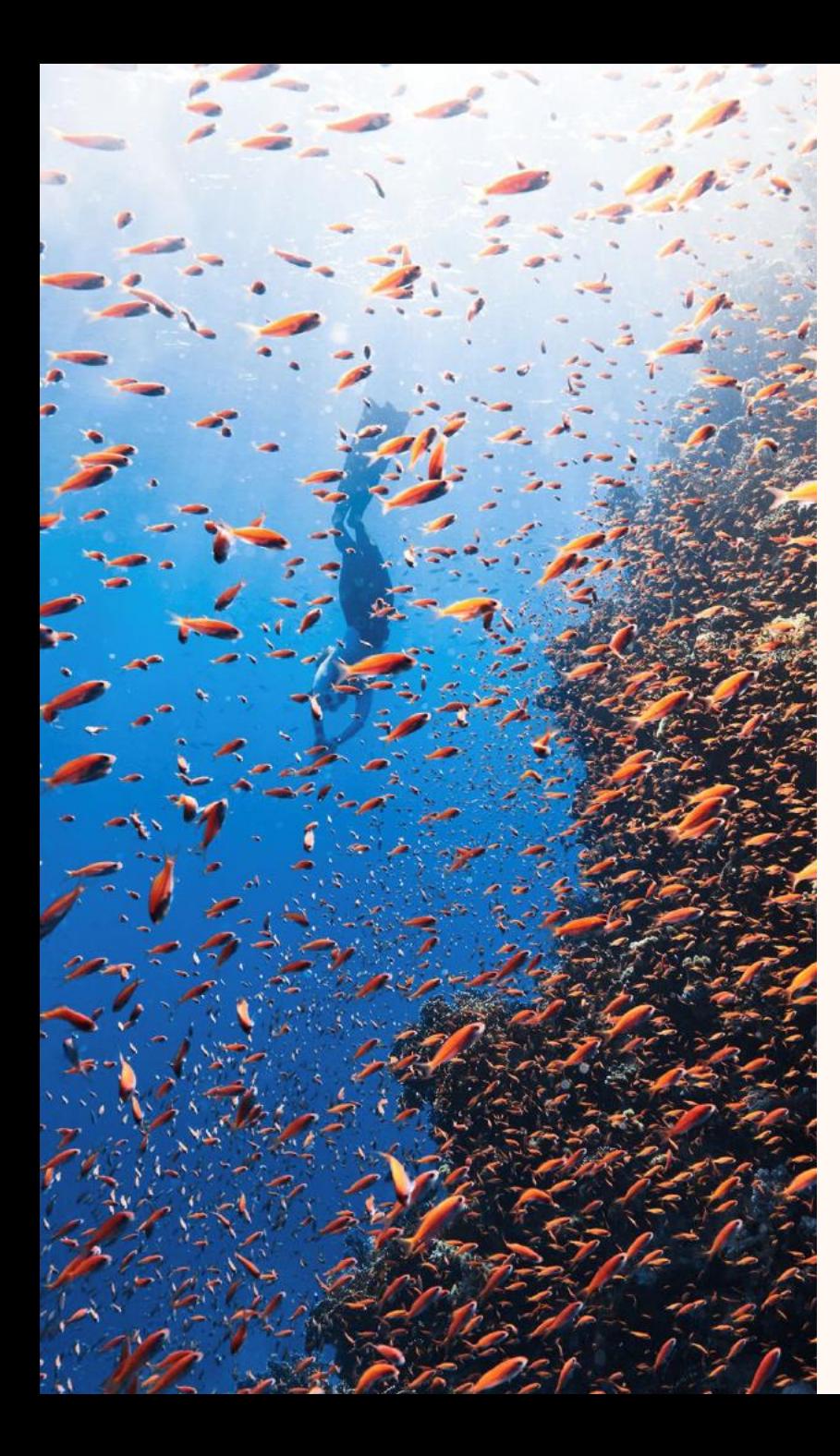

# Agenda

Context-setting

Roadmap

Demo

 $Q+A$ 

### Context setting

Understanding product carbon footprint

**Corporate emissions:** What's my overall footprint?

**Product carbon footprint:** What's the footprint of *this specific product*? Including footprint of inputs, production activities, transportation, etc.

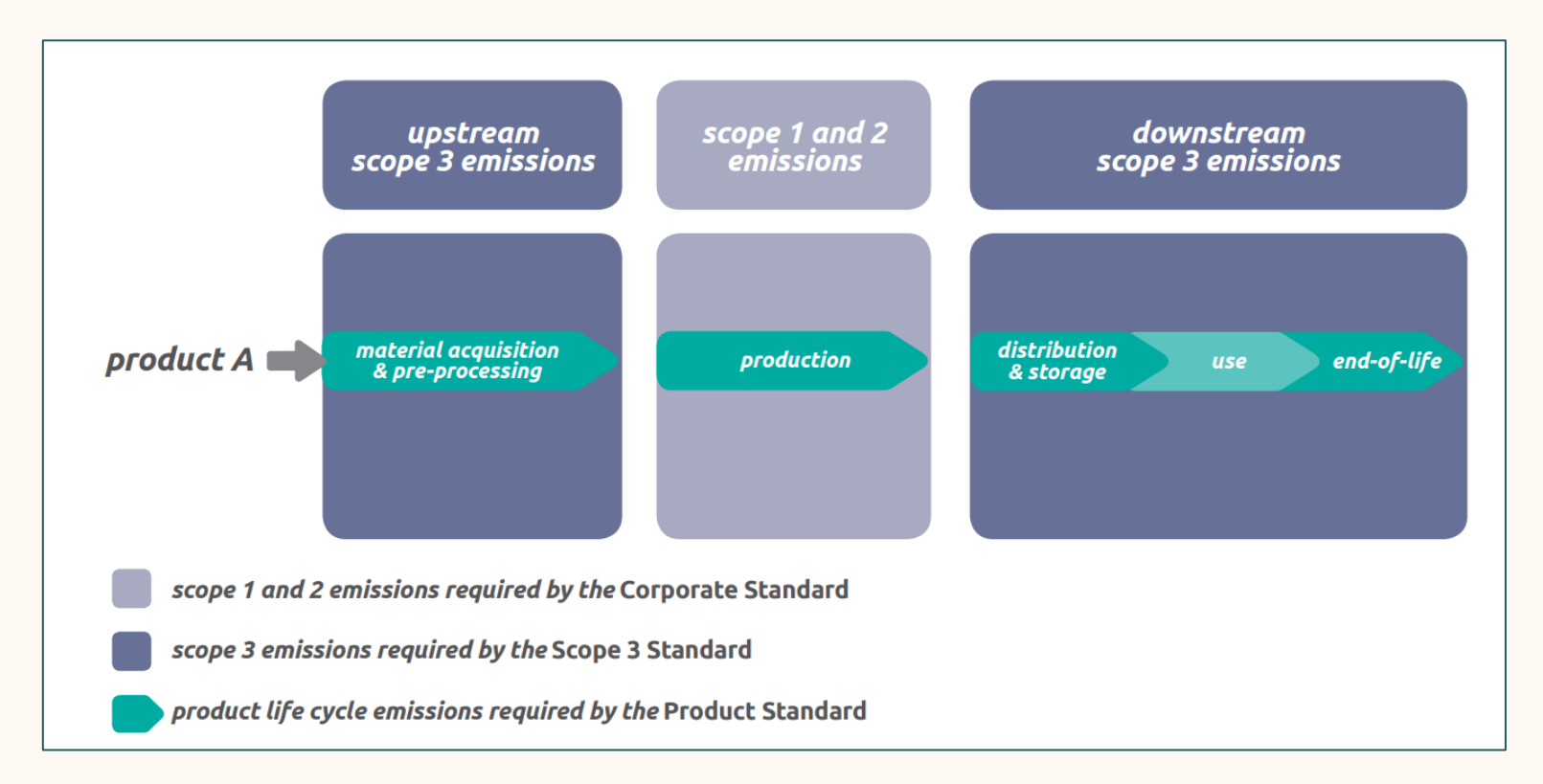

### Context setting

Understanding product carbon footprint

#### **Customers can more accurately compute and mitigate value chain emissions**

Organizations can more accurately account for and mitigate their Scope 3 footprint. For example, the relative impact of different suppliers.

#### **Customers can provide transparency to customers and regulators**

Organizations need to report PCF to regulators and their own customers.

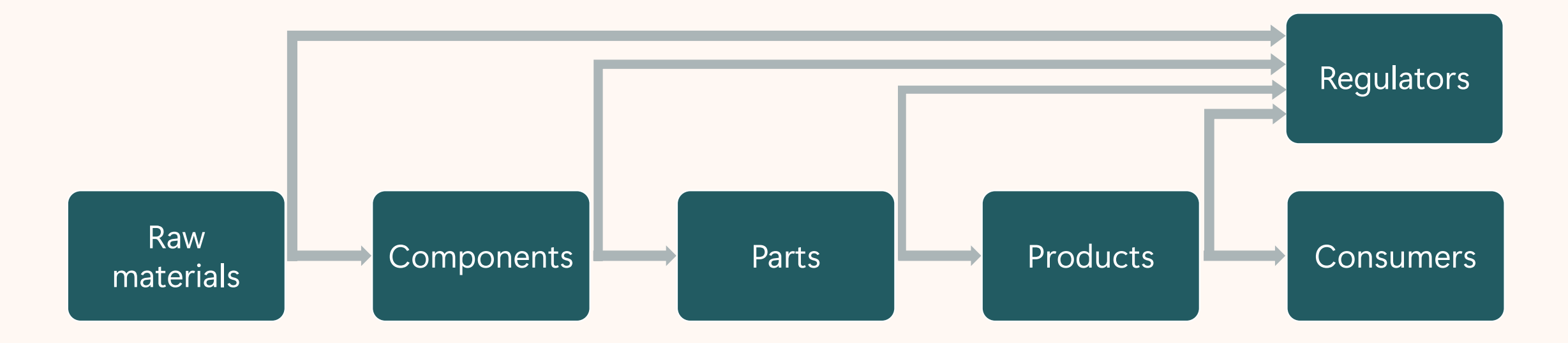

### Context setting

**Sustainability data solutions for Fabric** Data models for custom and advanced scenarios

#### **ESG value chain solution**

Ingestion of product carbon footprint data from value chain partners

**Microsoft Sustainability Manager** Use of PCF in calculations and reports

### Product carbon footprint roadmap

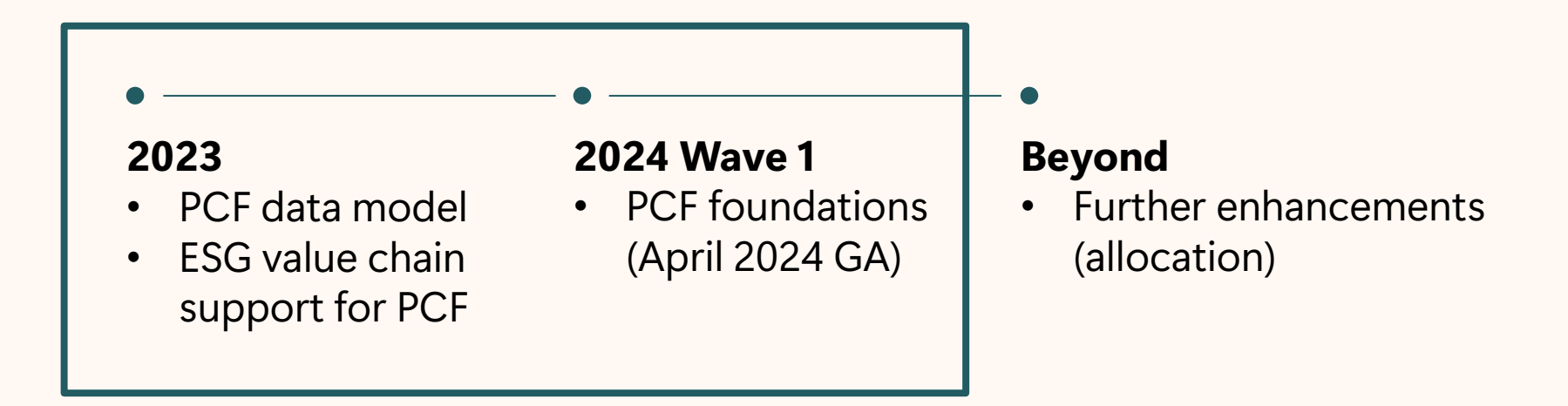

### PCF foundations

Microsoft Sustainability Manager

#### **Overview**

Ingest PCF data into MSM and use in scope 3 calculations. See reports by product.

#### **Description**

- Data model-based
- Ingestion of PCF data into MSM using Excel, Power Query, and ESG value chain solution
- Calculation of Scope 3 emissions with PCF as an input
- Reports include basic product information

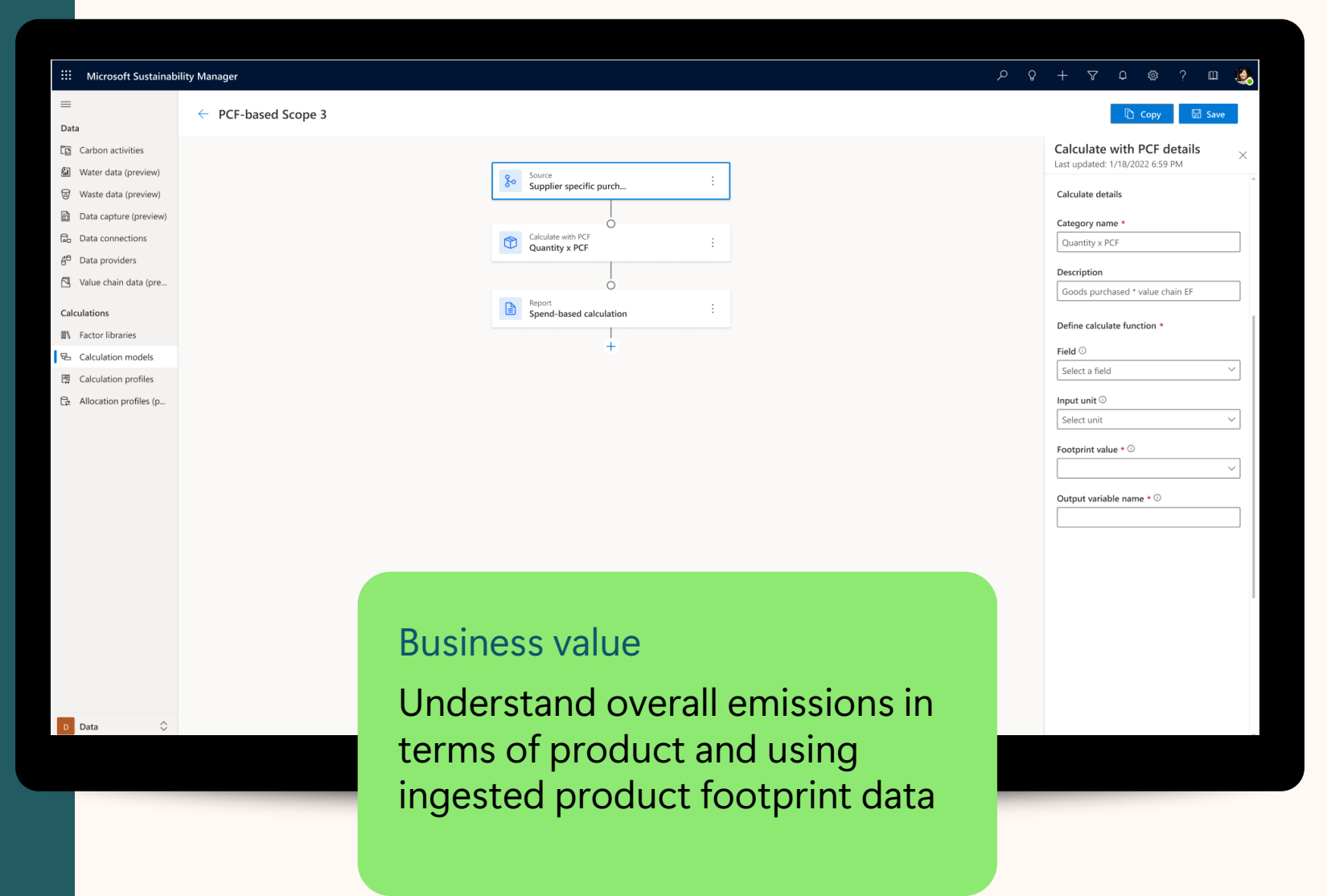

### $\bigcap \bigcap$

#### **Ingestion**

Using Microsoft Sustainability Manager and ESG value chain solution

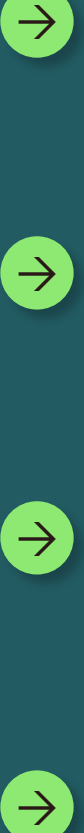

 $\rightarrow$ 

#### **Data model**

Viewing data model within Microsoft Sustainability Manager reference data

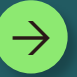

#### **Calculation**

Computing Scope 3, Category 1 emissions, using ingested PCF data

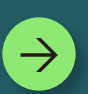

#### **Reporting**

Viewing total emissions by product information

### Related sessions

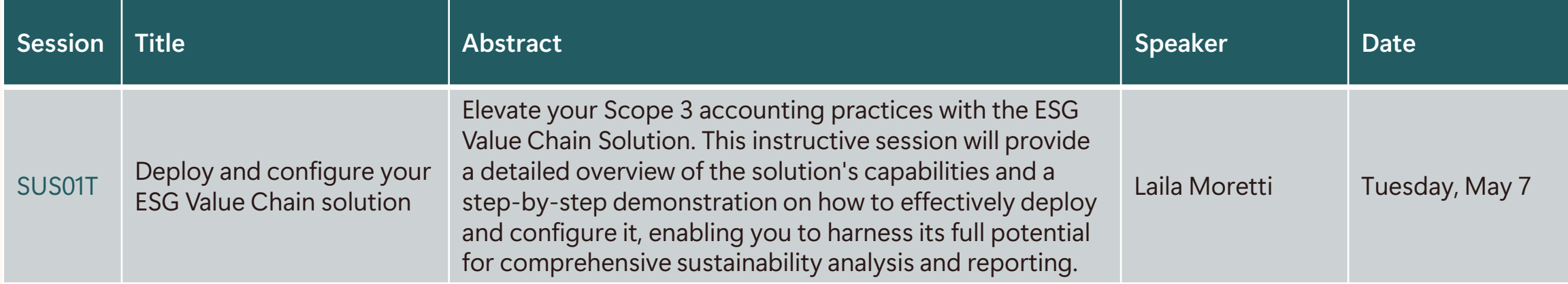

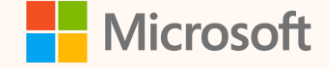

### Thank you!

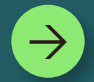

**How's the Summit? Share your feedback! [aka.ms/MCfSTSFeedback](https://aka.ms/MCFSTSFeedback)**

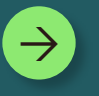

#### **Product documentation**

**https://learn.microsoft.com/industry/sustainability/**

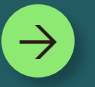

**Join the Sustainability Community! [aka.ms/MCfSCommunity](https://aka.ms/MCfSCommunity)**

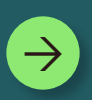

**Learning Resources [aka.ms/CloudforSustainabilityLearnCollection](https://aka.ms/CloudforSustainabilityLearnCollection)**

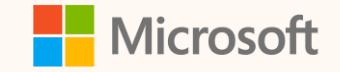

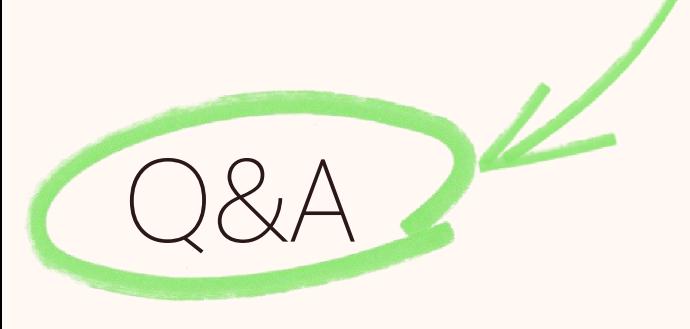

Please type your questions **in the chat** and we will answer them during the Q&A session.

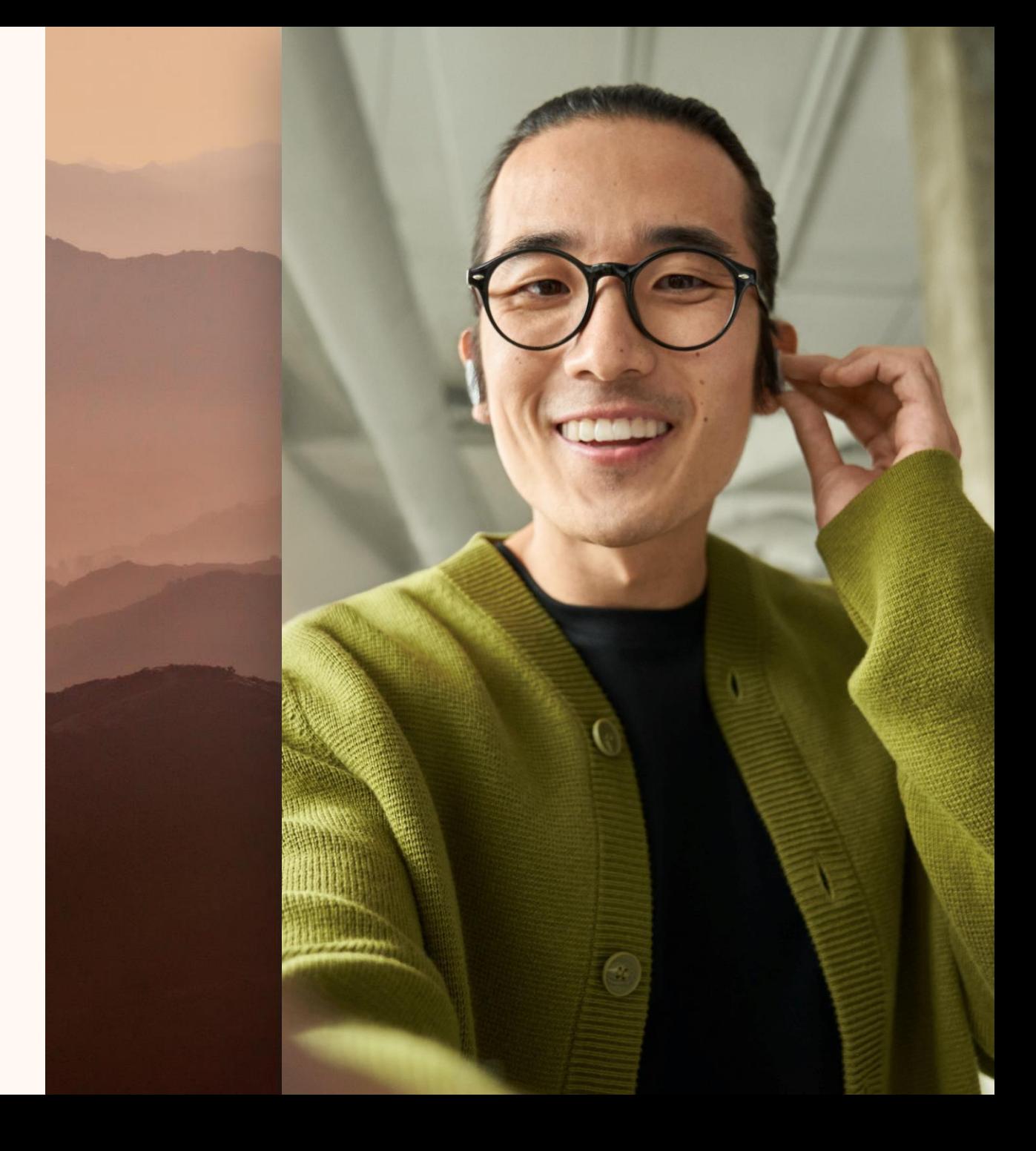